# **AutoCAD Crack Free For PC [Updated-2022]**

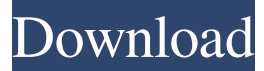

### **AutoCAD Crack+ [March-2022]**

AutoCAD Cracked Accounts is a desktop application and is available for use on Windows, macOS, and Linux. Related pages: Installation Steps to Install AutoCAD Setup Windows 7/8/10 (32/64-bit) In a clean Windows 7/8/10 installation, open the Windows Store and search for AutoCAD 2017. You'll see the following screen: Click on the Install button. If you are installing AutoCAD for the first time, you'll be prompted to register the product. If the installation is successful, the next step will be to launch the program. Steps to Install AutoCAD General Advanced Autodesk Cloud License Help See also Program installation If you choose to install the application manually, then proceed to step 5. If you've already installed a previous version of AutoCAD or if you are using the online installer or the software update, then you can skip the next steps. To download and install AutoCAD manually, download the installer from the Autodesk website, open the installer, and follow the instructions. During the installation, you need to accept and close all of the application licenses before you can install the application. When the installation has finished, make sure that you run the program normally. If the installation has been successful, the next step will be to launch the program. To run the program manually, double-click the AutoCAD 2017 shortcut on the desktop. You can also use the Windows Start menu to launch the program. Steps to install AutoCAD General Advanced Autodesk Cloud License Help AutoCAD App AutoCAD Design Web Autodesk Classroom See also Run AutoCAD You can run AutoCAD manually, but to open it, you need to go to the App menu and select the AutoCAD icon. The Autodesk Design Suite icon cannot be used to open AutoCAD. When you are ready to start working on a new project, make sure that you are connected to the internet. Before you start working on a new project, you need to prepare it. To do so, open the file menu and select Open to open the file.

#### **AutoCAD Crack + [Mac/Win] [Latest 2022]**

Autodesk Inventor Autodesk Revit Autodesk Navisworks Autodesk 3ds Max Autodesk Maya Autodesk Flame Autodesk Luxology Autodesk Fusion 360 Autodesk Bridge Autodesk Civil 3D Autodesk Inventor References External links Official Autodesk website Autodesk University, an online community for users, instructors and enthusiasts Autodesk Training, learning portal Autodesk Culture, Autodesk employees' community Category:Software companies based in Massachusetts Category:Autodesk Category:Software companies of the United States Category:Companies listed on the New York Stock Exchange Category:Companies based in Reston, Virginia Category:Computer-related introductions in 1989 Category:1987 establishments in Massachusetts Category:Software companies of the United StatesBest Practices to Boost Your Online SEO and Increase Conversions Search engine optimization (SEO) is the process of affecting the visibility of a website or a web page in a search engine's "natural" or un-paid ("organic") search results. Every webmaster strives to achieve top-ranked pages in their niche for increased conversions. Breadcrumb navigation is one of the best practices to boost your conversion and SEO, but how exactly does it benefit you? Let's take a look at the basic concept behind the breadcrumb. The breadcrumb is the "visible link trail" that visitors follow while navigating through a website. It's a series of links that appear on the website, such as the navigation bar, that help visitors understand their location in the website. So, if you're wondering how to use the breadcrumb navigation on your site to increase conversions, here's what you need to know: When it comes to conversions, the breadcrumb is one of the best practices you can use. First, breadcrumbs benefit the user experience. They indicate to the user that they are on the right page on your site and are familiar with the way the website is organized. This keeps users happy and keeps them coming back. Second, it helps with SEO. This is because the breadcrumbs on your website help search engines index the pages and return them in order, making them easier to find. Third, bread a1d647c40b

## **AutoCAD Crack+**

Keygen: I have found a new way and I want to know if it is safe. How to use the cracks: Unzip it and put the crack folder in Autocad folder. Create a folder named crack autocad revision. Then move all the files in the crack autocad revision into the autocad folder. After that, Autocad is activated and all the cracks are executed. And you can use it to change the path of all the documents and save it to a new file in a given path, you can edit the text of a particular document and save it into another path. ER : Endoplasmic reticulum FBS : Fetal bovine serum GRP78 : Glucose-regulated protein 78 LC3 : Light chain 3 mTOR : Mammalian target of rapamycin NGF : Nerve growth factor PI3K : Phosphatidylinositol 3-kinase ROS : Reactive oxygen species SDS : Sodium dodecyl sulfate \*\*Publisher's Note\*\* Springer Nature remains neutral with regard to jurisdictional claims in published maps and institutional affiliations. Not applicable. CY and CCS designed the experiments. CY, JLL and CCS carried out the experiments and wrote the manuscript. All authors read and approved the final manuscript. This work was supported by the National Natural Science Foundation of China (No. 81703766), Natural Science Foundation of Guangdong Province (No. 2016A030313498) and Guangdong Province Universities and Colleges Pearl River Scholar Funded Scheme (2014). The funders had no role in study design, data collection and analysis, decision to publish, or preparation of the manuscript. The datasets used and/or

### **What's New In AutoCAD?**

Drawing Block Exchange: Create multidimensional, on-the-fly, on-demand drawings and drawings that link to other models. Editing and Annotations: Improvements to editing tools and new features to support your work. Collaboration and Collaborative Design: Visualize your connections and drive better decision making across teams. Automation: Easily automate repetitive tasks, convert and export graphics to CAD formats, and more. Cloud and Mobility: Improved integration with cloud-based services, collaborative platforms, and mobile apps. Download AutoCAD 2023 and take a look for yourself. In this new beta version of AutoCAD, users will have access to new features such as a faster inking and annotating experience with Markup Assist and more functionality for creating multidimensional, collaborative drawings. But to get the best experience, you'll want to download the latest and greatest version of AutoCAD. That's easy; AutoCAD 2020 is now available for download. We're also releasing AutoCAD 2023 in beta to allow our global community of users to give us feedback. Please visit to download a copy of AutoCAD 2023. If you are a current user of AutoCAD 20, visit for details on how to move to AutoCAD 20. So what's new in AutoCAD 2023? Let's take a look. Markup Assist with Import In AutoCAD, you've always been able to import artwork in the form of layers, but until now, you've been limited to those layers being placed on the drawing canvas. In AutoCAD 2023, you can now import layers and other artwork and drop them on the canvas from a folder on your system. An example of layers being imported into a drawing. That same artwork can then be used to automatically incorporate any changes you make. Importing layers from a folder on the system. This new capability also makes it easy to import different artwork layers and place them over existing artwork. For example, you can import a design that's already in your drawing and then use the layers to create more information. Placing artwork over existing

# **System Requirements:**

\*AMD FX-6300 \*AMD FX-6350 \*AMD FX-8350 \*AMD FX-8320 \*AMD FX-8300 \*AMD FX-8320E \*AMD FX-8300E